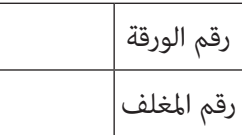

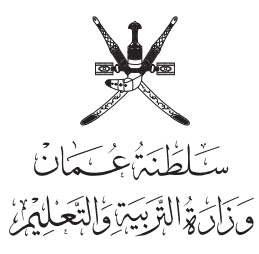

حارض

غائب

#### **امتحان دبلوم التعليم العام للعام الدرايس 1435/1434 هـ - 2013 / 2014 م الدور الثاين - الفصل الدرايس الثاين**

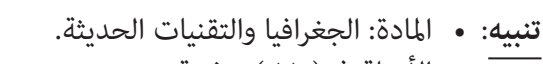

• األسئلة يف ) 11 ( صفحة.

#### • زمن اإلجابة: ثالث ساعات.

• اإلجابة يف الورقة نفسها.

#### **تعليامت وضوابط التقدم لالمتحــان:**

– الحضور إىل اللجنة قبل عرش دقائق من بدء االمتحان لألهمية.

- إبراز البطاقة الشخصية ملراقب اللجنــة.
- مينع كتابة رقم الجلوس أو االسم أو أي بيانات أخرى تدل عىل شخصية الممتحن في دفتر الامتحان، وإلا ألغي امتحانه.
- يحظر عىل املمتحنني أن يصطحبوا معهم مبركز االمتحان كتبا دراسية أو كراسات أو مذكرات أو هواتف محمولة أو أجهزة النداء الآلي أو أي شيء له علاقة بالامتحان كما لا يجوز إدخال آلات حادة أو أسلحة من أي نوع كانت أو حقائب يدوية أو آالت حاسبة ذات صفة تخزينية.
- يجب أن يتقيد المتقدمون بالزي الرسمي (الدشداشة البيضاء والمصر أو الكمة للطلاب والدارسين والزي المدرسى للطالبات واللباس العماني للدارسات ) ومنع النقاب داخل المركز ولجان الامتحان.
	- ال يسمح للمتقدم املتأخر عن موعد بداية االمتحان بالدخول إال إذا كان التأخير بعذر قاهر يقبله رئيس المركز وفي حدود عشر دقائق فقط.
- يتم االلتزام باإلجراءات الواردة يف دليل الطالب ألداء امتحان شهادة دبلوم التعليم العام.
- يقوم المتقدم بالإجابة عن أسئلة الامتحان المقالية بقلم الحبر (الأزرق| أو الأسود).
	- يقوم املتقدم باإلجابة عن أسئلة االختيار من متعدد بتظليل الشكل ( ) وفق النموذج الآتي:

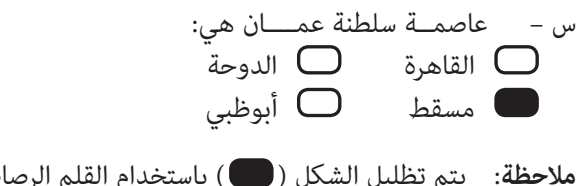

**مالحظة**: يتم تظليل الشكل ) ( باستخدام القلم الرصاص وعند الخطأ، امسح بعناية إلجراء التغيري.

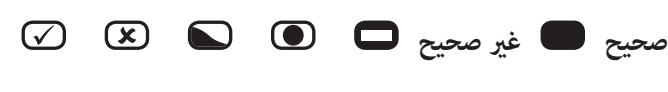

**ال تكتب يف هذا الجزء**

لا تكتب في هذا الجزء

# **أجب عن جميع األسئلة اآلتية**

**السؤال األول:**

**ّل الشكل ) ( املقرتن باإلجابة الصحيحة لكل مفردة من املفردات اآلتية: ظل**

- **1( برنامج يختص بالرسومات اآللية والتحليل املكاين والذي بدأ انتاجه عام 1964م:**
	- Arc SDE  $\Box$  Intergraph  $\Box$ 
		-

- Small World  $\Box$  SYMAP  $\Box$
- **2( الشكل الذي يعرب عن متثيل ظاهرتني جغرافيتني ) مزرعة برئ ( بنموذج البيانات الخطية لنظم املعلومات الجغرافية:**

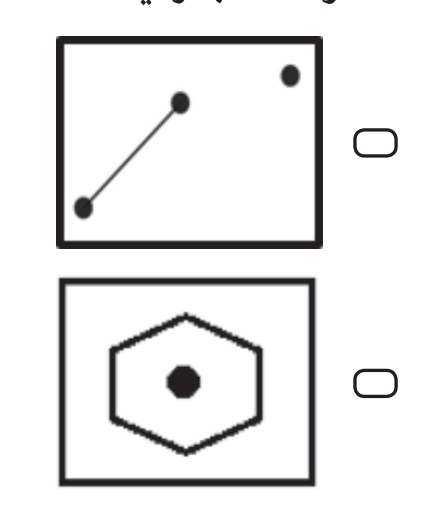

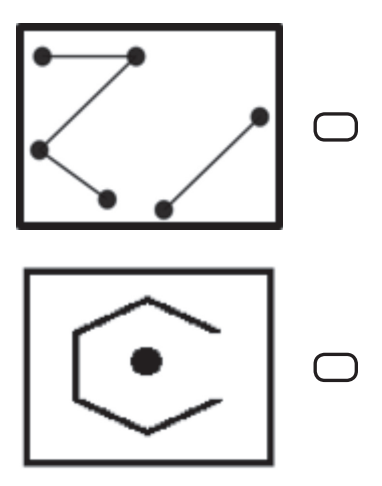

- **3( أي البيانات اآلتية ملحافظة مسقط متثل بيانات مكانية؟** المساحة. عدد السكان. $\Box$ اإلحداثيات. أسامء الواليات. **4( حجم األوراق التي يخرجها الرسام اآليل:** *A***2** ○ *A0* ○
	- $A4$   $\Box$   $A3$   $\Box$

**ال تكتب يف هذا الجزء**ا لا تكتب في هذا الجزء ا

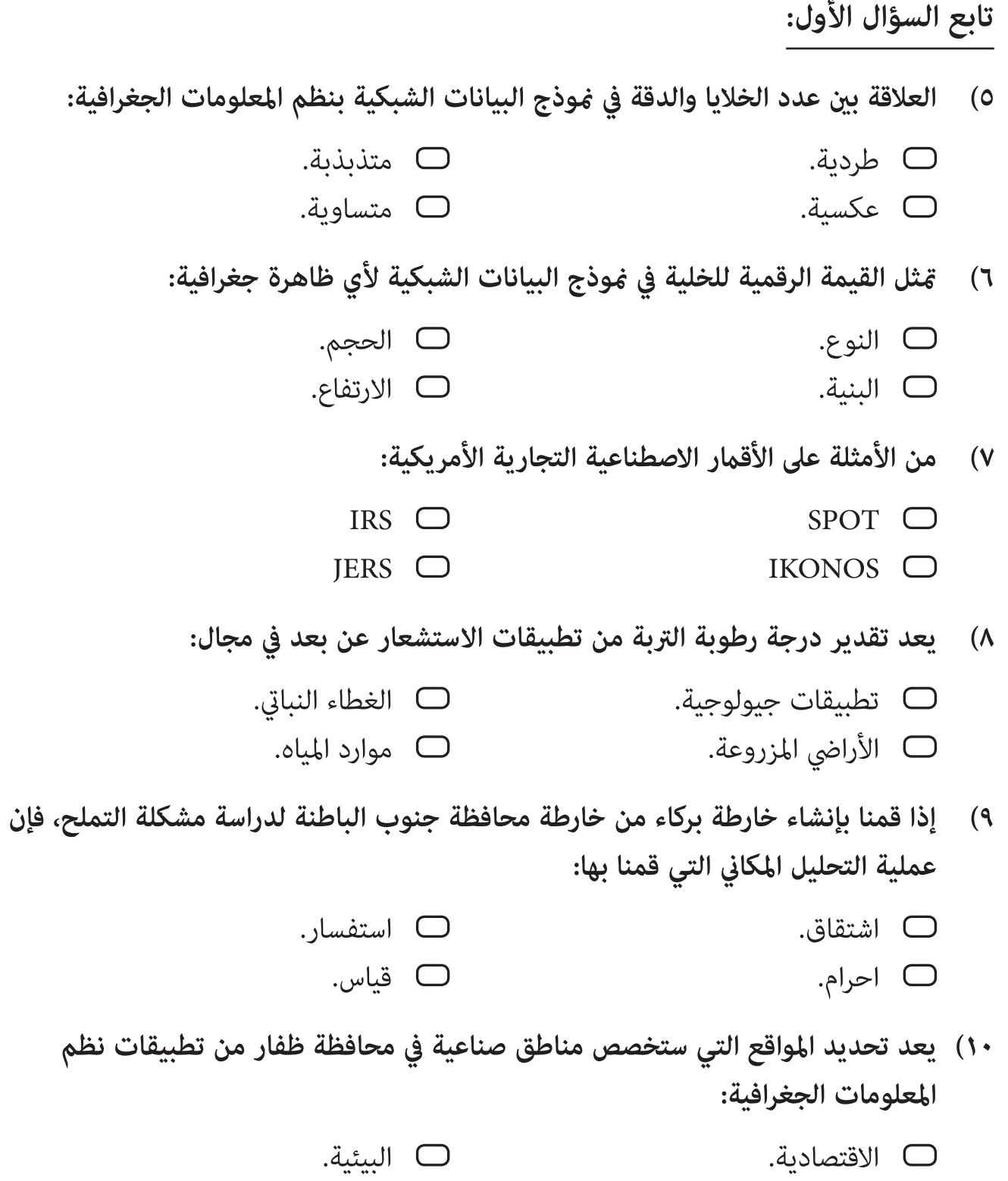

التخطيطية. التخطيطية. الأمنية.  $\Box$  الأمنية  $\Box$ 

# **تابع السؤال األول:**

**11( أي األشكال اآلتية تعترب مصدرا من مصادر بيانات االستشعار عن بعد؟**

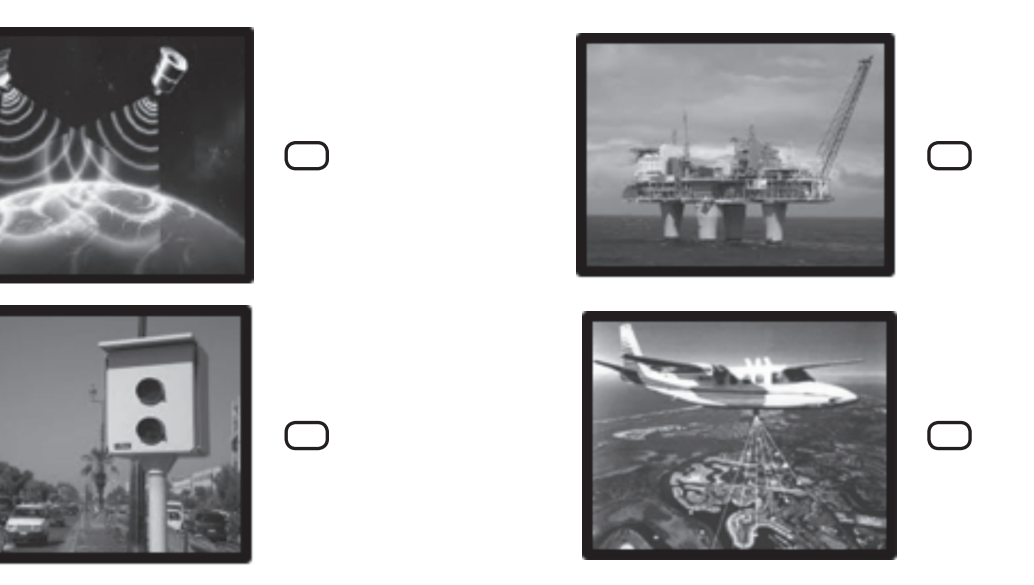

**12( الغرض الذي من أجله تم اطالق القمر الصناعي ) تريوس1(:**

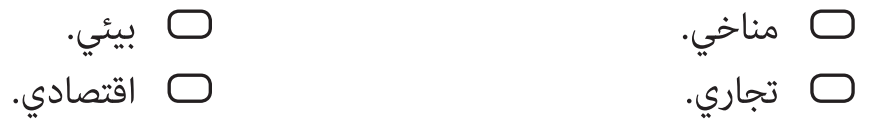

**13( املدار الذي يتبعه القمر االصطناعي لدراسة ظاهرة تآكل الشواطئ عىل ساحل الباطنة:**

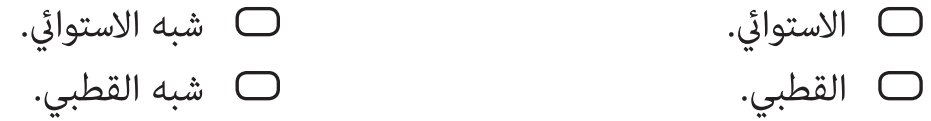

- **14( الخاصية البرصية التي تساعدنا يف التعرف عىل ارتفاع الظاهرة يف الصورة الفضائية عند تحليلها:**
	- اللون. النمط.
	- البنية. الظل.

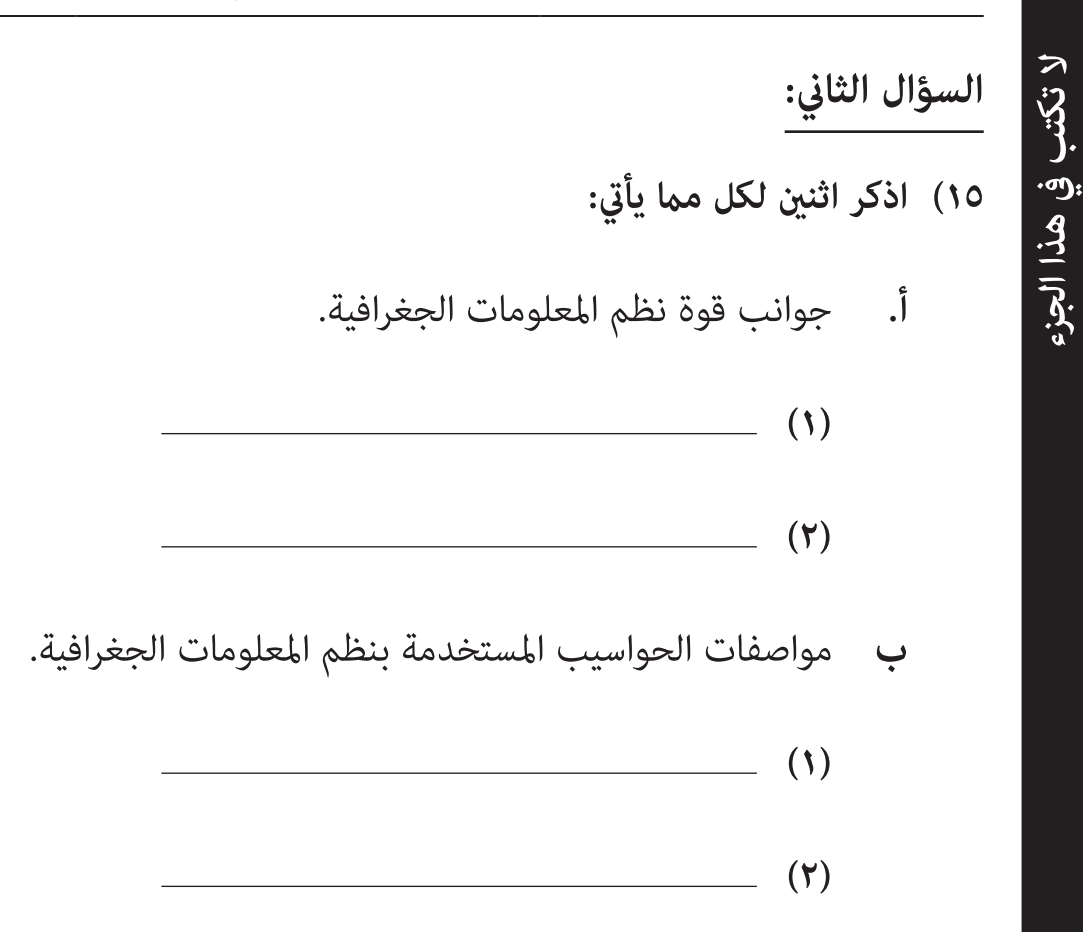

**16( انسب األشكال اآلتية والتي تعرب عن أنواع مصادر البيانات بنظم املعلومات الجغرافية، بكتابة نوع املصدر ) أويل – ثانوي ( أسفل كل صورة.**

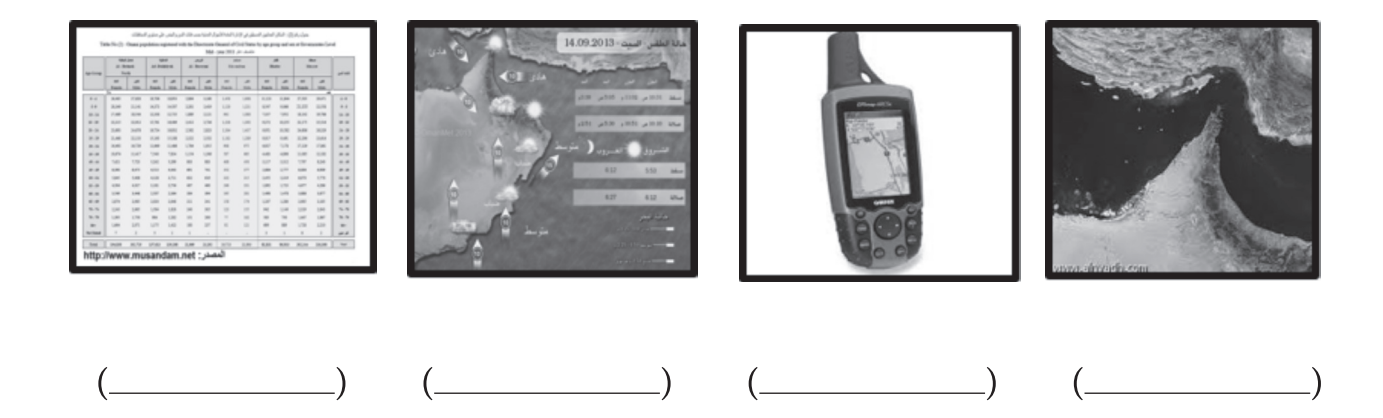

**تابع السؤال الثاين:**

**17( ضع املصطلح اآليت أمام ما يناسبه من العبارات الواردة يف الجدول التايل:** (Microsoft – Scanner – Arc Info – Esri)

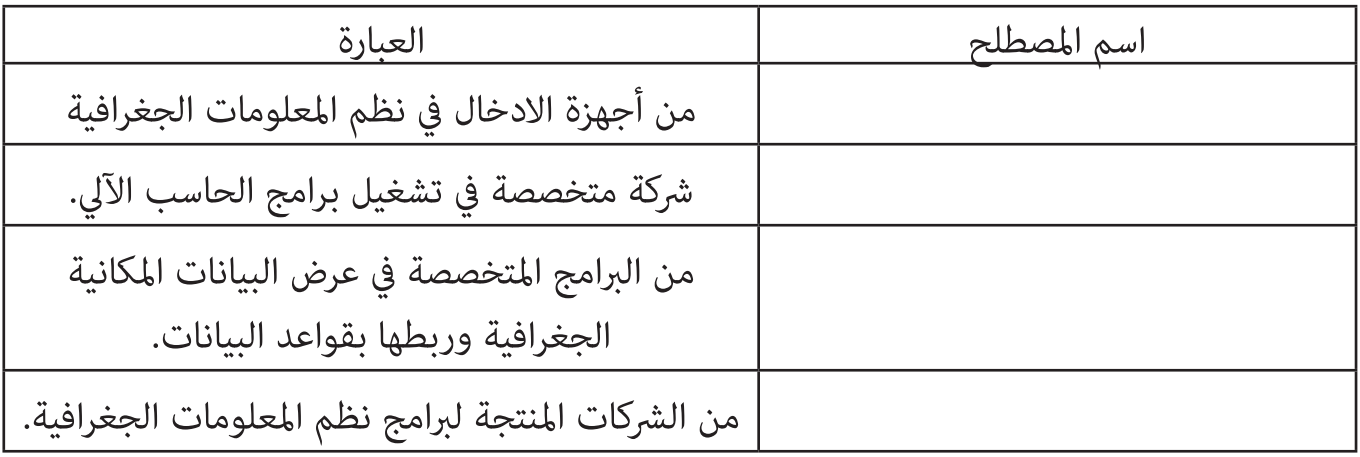

**18( أمامك قاعدة بيانات للحوادث املرورية بسلطنة عامن. ادرسها جيدا،ً ثم أجب عن األسئلة اآلتية:**

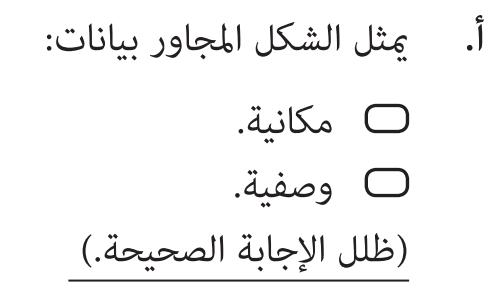

**فسر اجابتك.**

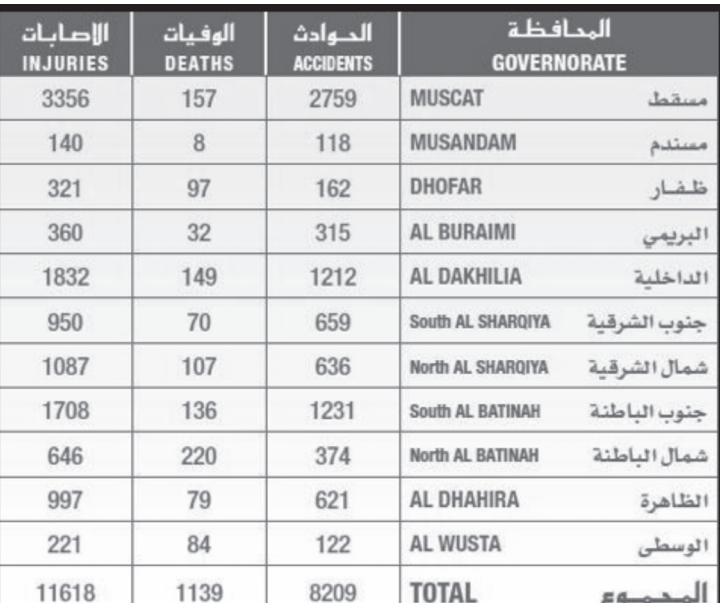

**ال تكتب في هذا الجزء**

.

#### **تابع السؤال الثاين:**

**ال تكتب يف هذا الجزء**

لا تكتب في هذا الجزء

- **ب.** اكتب نوع التحليل المكاني في كل عملية من العمليات الآتية:
	- **)1(** حذف عمود بيانات اإلصابات.
- **)2(** إيجاد عالقة بني عمود بيانات الحوادث وعمود بيانات الوفيات لتفسريها.
- **ج.** ما نوع التطبيق الذي تعالجه قاعدة البيانات السابقة لنظم املعلومات الجغرافية؟
	- **د.** صنف البيانات الواردة يف كل من:
	- **)1(** عمود املحافظات
		- **)2(** عمود الحوادث

**هـ .** كم عدد الحقول والصفوف الواردة يف قاعدة البيانات أعاله؟

- **)1(** عدد الحقول
- **)2(** عدد الصفوف

**السؤال الثالث :**

- **19( أ. قم بإنشاء مصفوفة إحداثية للظاهرات الجغرافية املوجودة يف الشكل املقابل:**
	- **ظاهرة مساحية:**

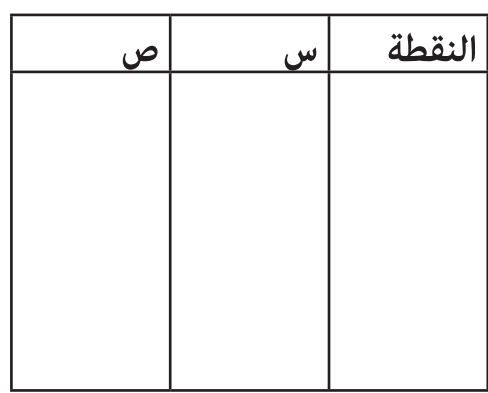

**- ظاهرة نقطية:**

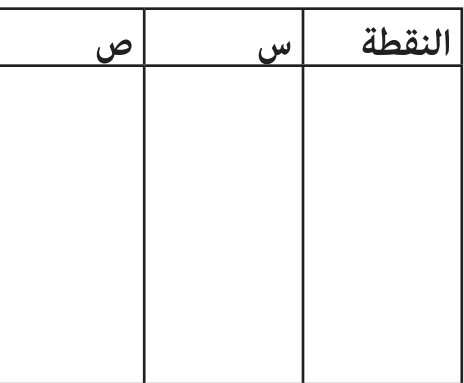

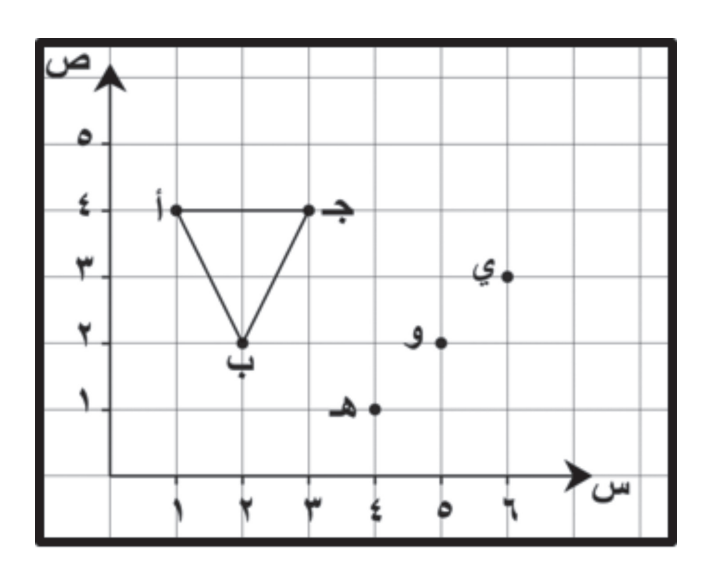

- **ب.** ما الهدف من إنشاء املصفوفة اإلحداثية السابقة؟
- **ج.** ما وجه الشبه واالختالف بني متثيل كل من الظاهرات الجغرافية النقطية واملساحية؟

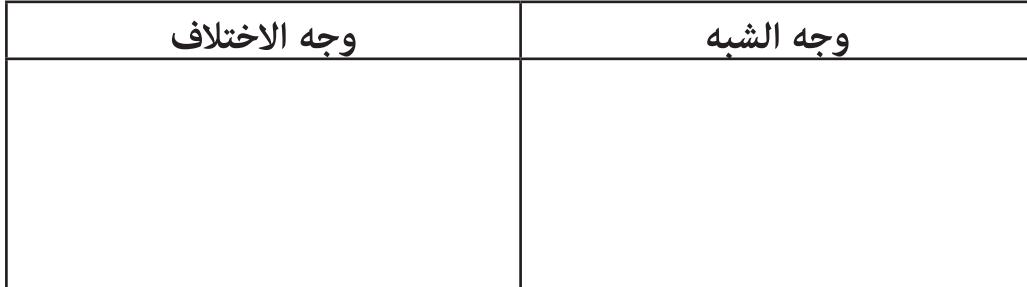

**تابع السؤال الثالث :**

**20( من خالل دراستك ملوضوع تطبيقات استخدام تكنولوجيا االستشعار عن بعد، أجب عن األسئلة اآلتية:**

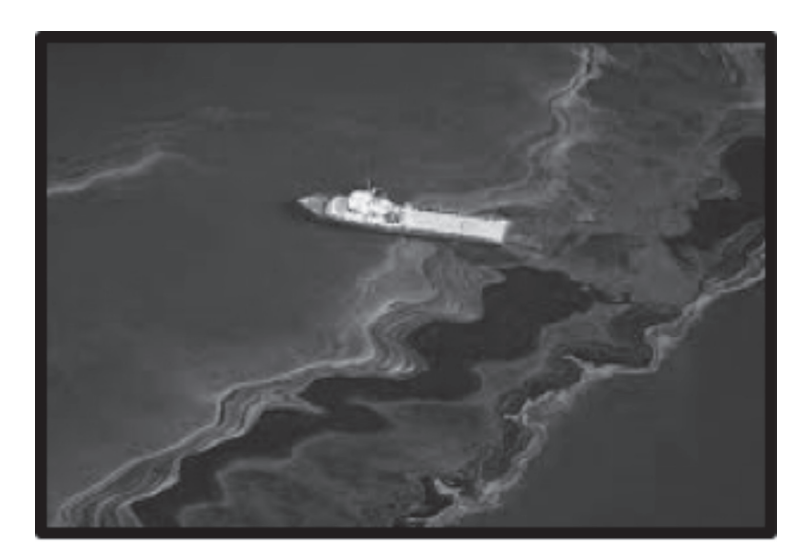

**أ.** ما التطبيق الذي متثله الصورة؟

**ب.** اذكر اثنني من املشكالت التي ميكن دراستها من هذا التطبيق.

- $(1)$
- $(5)$
- **ج.** ما نوع قمر االستشعار عن بعد الذي التقط هذه الصورة؟

#### **تابع السؤال الثالث:**

**21( من خالل دراستك ملوضوع مكونات نظم املعلومات الجغرافية، صنف الصور اآلتية إىل ما يناسبها بكتابة رقمها يف الجدول التايل:**

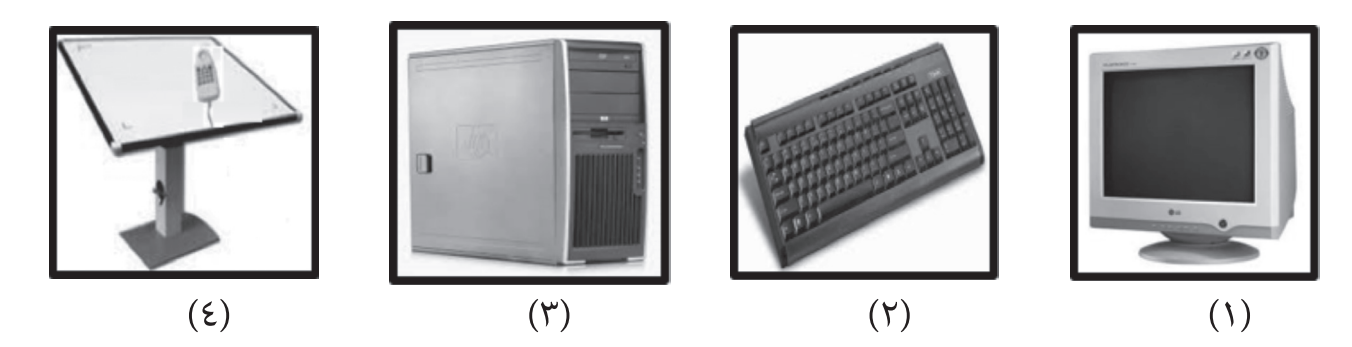

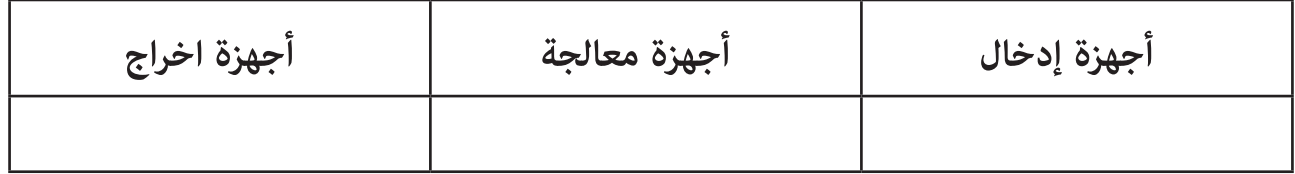

#### **السؤال الرابع:**

**22( قارن يف الجدول التايل بني الشكل )1( والشكل )2( من حيث:**

**أ.** نطاق التغطية. ب. نوع املنتج.

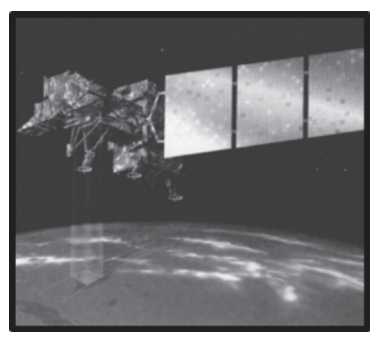

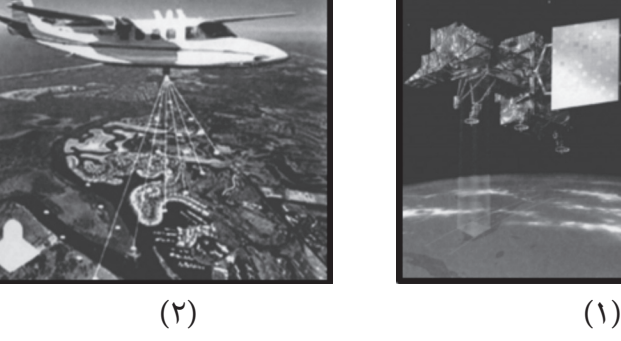

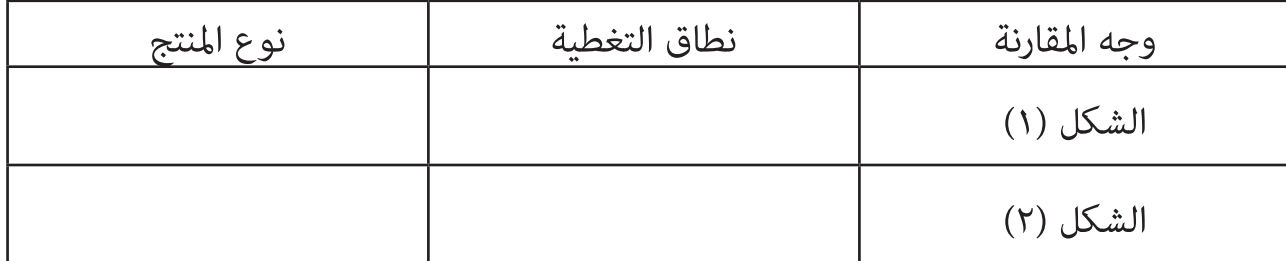

## **تابع السؤال الرابع:**

**23( وضح أهمية كل من يف تطور االستشعار عن بعد:**

**أ.** الحرب الباردة.

**ب.** وكالة الفضاء األمريكية ناسا.

**24( حدد الغرض من استخدام أقامر االستشعار عن بعد الواردة يف الجدول اآليت:**

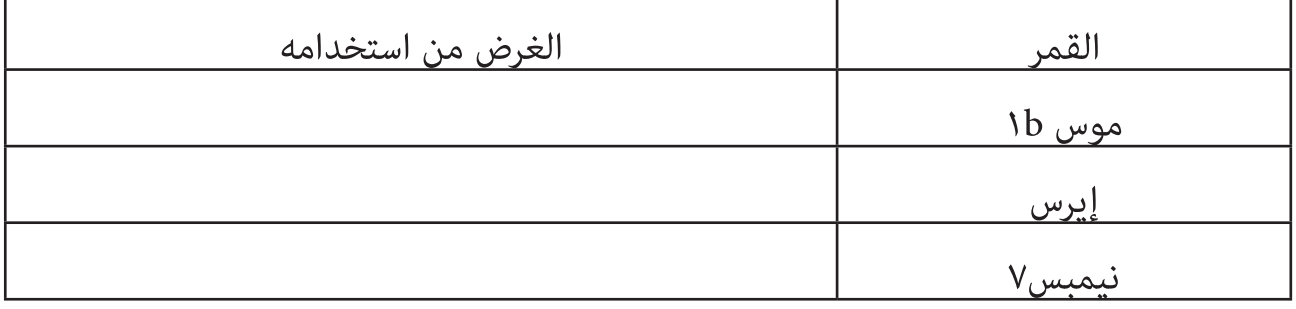

**ال تكتب في هذا الجزء**

 $\sqrt{2}$ 

# **تابع السؤال الرابع:**

**25( ادرس األشكال اآلتية ثم أجب عن األسئلة التي تليها:**

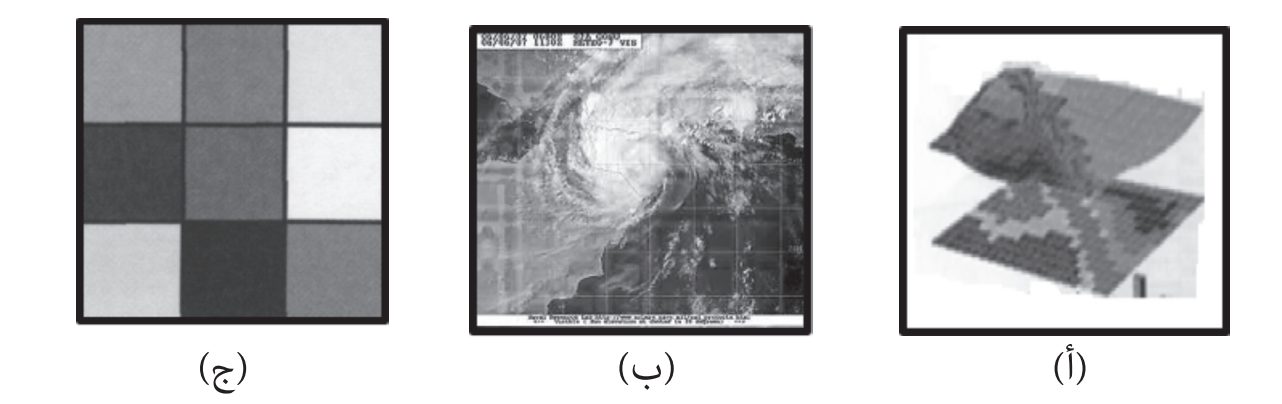

- **أ.** رتب األشكال السابقة حسب مراحل التحليل الرقمي للصور الفضائية بوضع الرمز املناسب بني القوسني:
	- **)1(**
	- $(\mathbf{y})$ 
		- $(\mathbf{r})$
	- **ب.** سم المرحلة التي تتم فيها العملية المشار إليها في الشكل ( ب ). وما أنواع التصحيح التي تتم فيها؟

**اسم المرحلة:**

**أنواع التصحيح:** 

- $(1)$ 
	- $(5)$

**انتهت األسئلة مع متنياتنا لكم بالتوفيق**

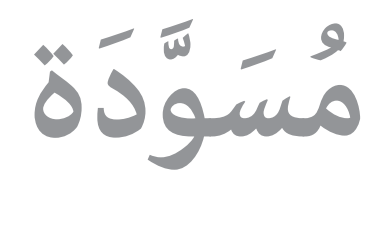

 $\mathcal{N}$